# Lecture #22: Runtime Support for Functions

Last modified: Sun Apr 14 17:45:42 2019

#### Bare Machine to Virtual Machine

- Typical architectures provide simple instructions to support subprograms (functions and procedures).
- Typically, we have some sort of "branch and link" instruction that branches to an instruction, and puts the address of the instruction after the branch itself—the return address—in some well-defined place.
- But there is more to subprogram calls than that, such as local variables, parameters, dealing with nested calls, etc.
- To deal with these other things, compilers generate code for, in effect, a virtual machine with a more elaborate call instruction.
- Explicit in the JVM's invokevirtual instruction.
- For conventional generation of machine code, use various programming conventions.

#### **Activation Records**

- The information needed to manage one procedure activation is called an activation record (AR) or (stack) frame.
- $\bullet$  If procedure F (the caller) calls G (the callee), typically G's activation record contains a mix of data about F and G:
  - Return address to instructions in F.
  - Dynamic link to the AR for F.
  - Space to save registers needed by F.
  - Space for G's local variables.
  - Information needed to find non-local variables needed by G.
  - Temporary space for intermediate results, arguments to and return values from functions that G calls.
  - Assorted machine status needed to restore F's context (signal masks, floating-point unit parameters).
- Depending on architecture and compiler, registers typically hold part of AR (at times), especially parameters, return values, locals, and pointers to the current stack top and frame.

# Calling Conventions

- Many variations are possible:
  - Can rearrange order of frame elements.
  - Can divide caller/callee responsibilities differently.
  - Don't need to use an array-like implementation of the stack: can use a linked list of ARS
- An organization is better if it improves execution speed or simplifies code generation
- The compiler must determine, at compile-time, the layout of activation records and generate code that correctly accesses locations in the activation record.
- Furthermore, it is common to compile procedures separately and without access of each other's details, which motivates the imposition of calling conventions.

# Static Storage

- Here, static storage refers to variables whose extent is an entire execution and whose size is typically fixed before execution.
- Not generally stored in an activation record, but assigned a fixed address once.
- In C/C++ variables with file scope (declared static in C) and with external linkage ("global") are in static storage.
- Java's "static" variables are an odd case: they don't really fit this picture (why?)

### Heap Storage

 Variables whose extent is greater than that of the AR in which they are created can't be kept there:

```
Bar foo() { return new Bar(); }
```

- Call such storage dynamically allocated.
- Typically allocated out of an area called the *heap* (confusingly, not the same as the heap used for priority queues!)

# Achieving Runtime Effects—Functions

- Language design and runtime design interact. Semantics of functions make good example.
- Levels of function features:
  - 1. Plain: no recursion, no nesting, fixed-sized data with size known by compiler.
  - 2. Add recursion.
  - 3. Add variable-sized unboxed data.
  - 4. Allow nesting of functions, up-level addressing.
  - 5. Allow function values w/ properly nested accesses only.
  - 6. Allow general closures.
  - 7. Allow continuations.
- Tension between these effects and structure of machines:
  - Machine languages typically only make it easy to access things at addresses like R+C, where R is an address in a register and Cis a relatively small integer constant.
  - Therefore, fixed offsets good, data-dependent offsets bad.

# 1: No recursion, no nesting, fixed-sized data

- Total amount of data is bounded, and there is only one instantiation of a function at a time.
- So all variables, return addresses, and return values can go in fixed locations
- No stack needed at all.
- Characterized FORTRAN programs in the early days.
- In fact, can dispense with call instructions altogether: expand function calls in-line. E.g.,

```
def f (x):
                                                         x 1 = 3
   x *= 42
                                                         x_1 *= 42
   y = 9 + x;
                           \Longrightarrow becomes \Longrightarrow
                                                         y_1 = 9 + x_1
   g(x, y)
                                                         g(x_1, y_1)
f (3)
```

 However, program may get bigger than you want. Typically, one inlines only small, frequently executed functions.

# 1: Calling conventions

- If we don't use function inlining, will need to save return address, parameters.
- There are many options. Here's one example, from the IBM 360, of calling function F from G and passing values 3 and 4:

```
Reserve 2 4-byte words of static storage */
GArgs
      DS
      ENTRY G
G
       . . .
      LA
            R1, GArgs Load Address of arguments into register 1
            R0,3
                        Store 3 and 4 in GArgs+0 and GArgs+4
       L.A
            RO,GArgs
           RO,4
       LA
       ST
           RO, GArgs+4
      BAL R14,F
                        Call ("Branch and Link") to F, R14 gets return point
```

#### and F might contain

```
FRet
       DS
             F
       ENTRY F
F
             R14, FRet Save return address
       ST
       L.
             R2,0(R1) Load first argument.
       . . .
       L
             R14, FRet Get return address
       BR
             R14
                        Branch to it
```

#### 2: Add recursion

 Now, total amount of data is un-Lower addresses bounded, and several instantiations of a function can be active simultaneously.

- Calls for some kind of expandable data structure: a stack.
- However, variable sizes still fixed, so size of each activation record (stack frame) is fixed.
- All local-variable addresses and the value of dynamic link are known offsets from stack pointer, which is typically in a register.
- (The diagram shows the conventions we'll use in Project 3, where we'll define a stack frame as starting at the return address or dynamic link.)

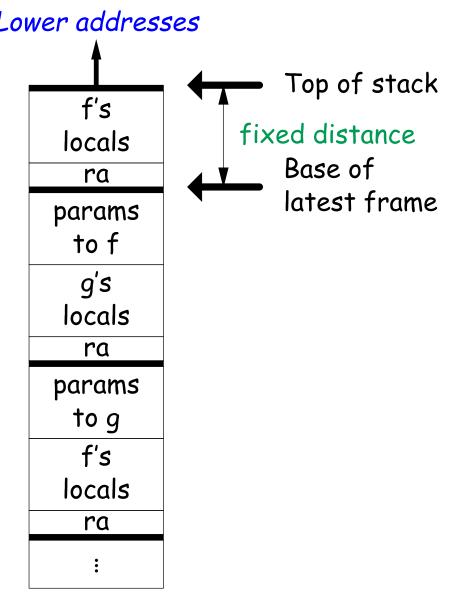

# 2: Calling Sequence when Frame Size is Fixed

- So dynamic links not really needed.
- ullet Suppose f calls g calls f, as at right.
- ullet When called, the initial code of g (its prologue) decrements the stack pointer by the size of g's activation record.
- g's exit code (its epiloque):
  - increments the stack pointer by this same size,
  - pops off the return address, and
  - branches to address just popped.

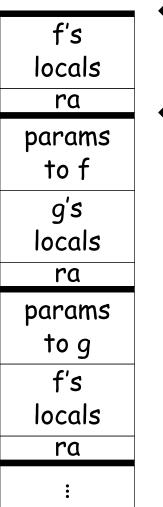

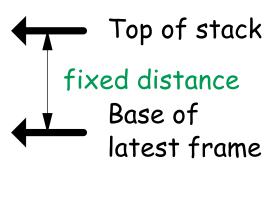

# 2: Possible calling sequence for Risc V

#### Assembly excerpt:

```
dist2: # Leaf procedure (no need to save ra)
                           lw t0, 8(sp) # x
                          mul t0, t0, t0 # x*x
                           lw t1, 4(sp) # y
C code:
                          mul t1, t1, t1 # y*y
                           add a0, t0, t1 # x*x+y*y
int
dist2(int x, int y)
                           jr ra
{
                     g: # Non-leaf procedure
 return x**2 + y**2;
}
                           sw ra, O(sp) # Save return address
                           addi sp, sp, -4 # Adjust SP
                           lw t0, 8(sp) # q
int
                           sw t0, 0(sp) # Argument 1
g(int q)
                           li t0, 5
                           sw t0, -4(sp) # Argument 2
 return dist2(q, 5);
                           addi sp, sp, -8 # Put SP below params
}
                           jal dist2 # Call
                           addi sp, sp, 8 # Return SP to pre-dist2 call
                           lw ra, 4(sp) # Retrieve return address
                           addi sp, sp, 4 # Return SP to pre-g call
                           jr ra
```

# 2: Frame pointers

- In the previous example, took all data relative to a (varying) stack pointer.
- The compiler "knows" at each point how to restore the stack pointer before return (fixed-size adjustments).
- Sometimes, it is convenient to have a pointer to a fixed location in the activation record—called a *frame pointer*—that the callee (called function) must set and restore.
- For one thing, this makes it easier to write general procedures that unwind the stack.
- Frame pointer in register. Previous value must be saved by each callee (the dynamic link or control link.)

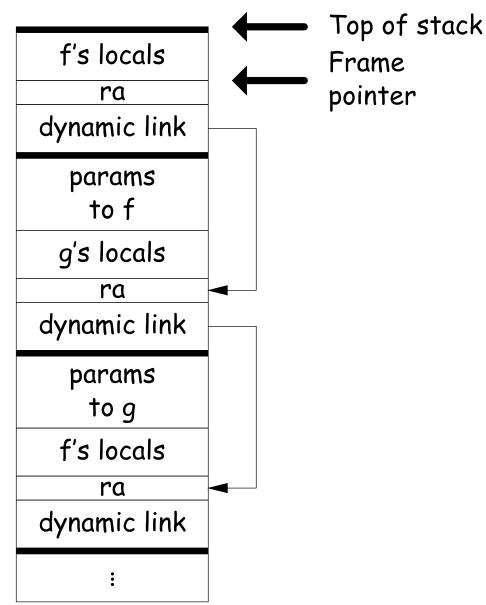

# 2: Alternative Calling Sequence with Frame Pointer

```
dist2: # Leaf procedure (as before)
   lw t0, 8(sp) # x
   mul t0, t0, t0 # x*x
   lw t1, 4(sp) # y
   mul t1, t1, t1 # y*y
   add a0, t0, t1 # x*x+y*y
   jr ra
g: # Non-leaf procedure (use fp, save ra, old fp---DL).
   sw fp, O(sp) # Save old frame pointer
   sw ra, -4(sp) # Save return address
   addi sp, sp, -8 # Adjust SP to allocate frame
   addi fp, sp, 4 # fp now points to saved return address
   lw t0, 8(fp) # q
   sw t0, 0(sp) # Argument 1
   li t0, 5
   sw t0, -4(sp) # Argument 2
   addi sp, sp, -8 # Put SP below params
   jal dist2
              # Call
   addi sp, sp, 8 # Return SP to pre-dist2 call
   lw ra, O(fp) # Get saved ra.
   addi sp, fp, 4 # Return sp to pre-g call
```

lw fp, 4(fp) # Return fp to pre-g call

jr ra

#### C code:

```
int
dist2(int x, int y)
{
   return x**2 + y**2;
}
int
g(int q)
{
   return dist2(q, 5);
}
```

#### 3: Add Variable-Sized Unboxed Data

- "Unboxed" means "not on heap."
- Boxing allows all quantities on stack to have fixed size.
- So Java implementations have fixedsize stack frames.
- But does cost heap allocation, so some languages also provide for placing variable-sized data directly on stack ("heap allocation on the stack")
- alloca in C, e.g.
- Now we do need dynamic link (DL).
- But can still insure fixed offsets of data from frame base (frame pointer) using pointers.
- $\bullet$  To right, f calls g, which has variablesized unboxed array (see right).

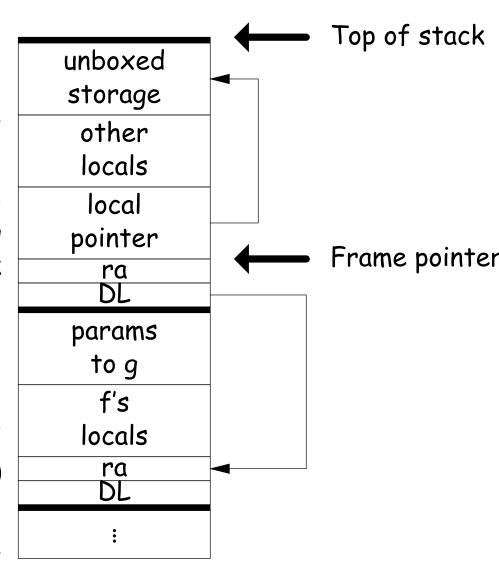